Les MAJ du moment

**Septembre 2023 | VOL.08**

La Newsletter : Assistance Berger-Levrault

## Le socle version 16

Pour effectuer cette mise à jour, il faut que l'ensemble de vos postes sur lesquels Berger-Levrault est déployé soient bien allumés. Si lors du lancement de cette MAJ un problème avec un poste "non joignable" est détecté, il faut vérifier que le service BL\_AGENT soit bien en cours d'exécution sur ce poste. Pour ce faire, ouvrez le "Gestionnaire des tâches", allez sur l'onglet "Services" et **démarrez manuellement** le service "BL\_AGENT" en faisant un clic droit dessus.

## SGBD SQL2019 (système de gestion de base de données)

Certains d'entre vous ont déjà eu la surprise de voir un message à l'ouverture du logiciel Berger-Levrault concernant la mise à jour du sgbd actuel vers la version 2019.

Berger-Levrault devrait vous communiquer un petit guide par mail.

Néanmoins, si vous rencontrez des problèmes pour réaliser cette MAJ, n'hésitez pas à nous contacter pour vous accompagner.

Voici les principales étapes à réaliser depuis **l'administration** (voir capture ci-dessous) :

- Téléchargement des fichiers d'installation SQL2019
- Installation
- Détection
- Migration des bases existantes
- Désactivation de l'ancien service SQL

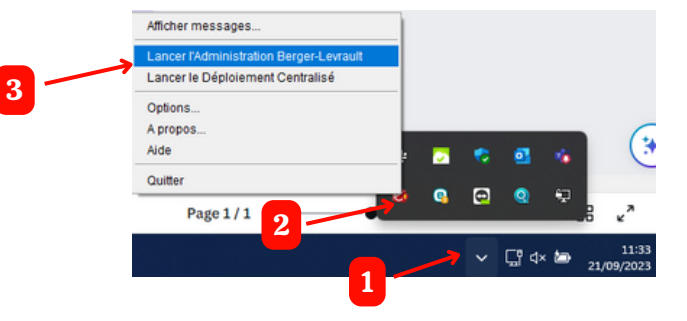

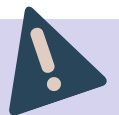

La mise à jour SQL2019 est diffusée par vague (20 collectivités par mois) depuis le 1er septembre 2023.

Les collectivités sous ORACLE ne sont pas concernées.

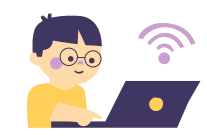

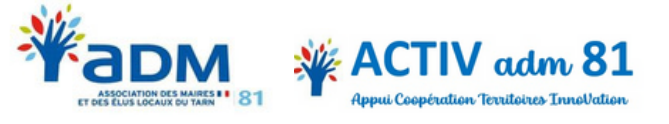